#### << S7-300/400 PL>>

<< S7-300/400 PLC>>

- 13 ISBN 9787111316411
- 10 ISBN 711131641X

出版时间:2010-10

页数:215

PDF

更多资源请访问:http://www.tushu007.com

#### << S7-300/400 PL>>

S7-300 400 PLC S7-300 400  $S7\text{-}PLC \text{ SIM } S7\text{-}300 \quad 400 \text{PLC}$ 

可以用它在通用计算机上做仿真实验,模拟PLC硬件的运行和执行用户程序。

S7-300 400

 $PID$ S7-300 400 随书光盘中的PID例程可以用来学习整定PID参数的方法,实验结果用曲线显示,形象直观。 STEP 7 V5.4 PLCSIM V5.4 SP3 WinCC flexible 2008

S7-300 400

*Page 2*

### << S7-300/400 PL>>

S7-300/400 PLC

、通信、人机界面应用和PID控制等方面的知识和操作方法。 PID PID

 $S7 - 300/400$  PL>>

1 1.1 S7-300 PLC 1.2 STEP 7 PLC SIM 1.2.1 STEP 7 1.2.2 PLCSIM 2 STEP 7 2.1 S7-300 PLC 2.1.1 S7-300 2.1.2 CPU  $21.3$  2.2  $22 \t 23$  $231$   $232$  PLCSIM  $24$  $241$  PLC  $242$   $243$  STEP 7 PLC  $25$  $3\quad 57-300\qquad 3.1$   $31.1$   $31.2$ PLC 242 243 STEP 7 PLC 2<br>32 321 323 324 325  $323$   $324$   $325$  $33$  3.31  $332$  $333$   $334$  $335$  3.3.5  $336$  $\frac{34}{343}$   $\frac{341}{342}$   $\frac{342}{35}$   $\frac{4}{34}$ 3.5 4 S7-300 4.1 4.1.1 S7-300 4.1.2 4.1.3  $4.1.4$   $4.1.5$ 4.2  $4.21$   $4.21$   $4.22$  $423$   $424$   $424$  $43 \t 5$  5 5.1.1 5.1.1  $51.2$   $51.3$   $52$ S7-GRAPH 5.2.1 S7-GRAPH 5.2.2  $57-GRAPH$  5.3  $53$  5.4 6  $61$  PROFIBUS-DP  $61.1$   $61.2$  ET 200 6.1.3  $IO$  6.1.4  $DP$   $ST-200$  6.1.5  $DP$  $61.6$  SFC14 SFC15  $62 S7$  6.2.1 S7 6.2.2 DP S7 6.2.3 MPI S7  $624$  6.3 7 7.1 DP 7.1.1  $DP$  7.1.2 DP 7.1.3  $7.2$   $7.3$   $7.4$   $8$  $81$   $81.1$   $81.2$  SIMATIC 8.1.3 WinCC flexible 8.2 Sexteen 8.2 and  $\alpha$ HMI 8.2.2 8.2.3 8.2.4 IO 8.2.5 PLC 8.3 9 PID 9.1 PID 9.1.1 9.1.2 PID 9.1.3 9.1.4 PID 9.1.5 9.2 PID 9.2.1 9.2.2 PID 9.2.3 PID  $9.24 \text{ PID}$  9.3

## << S7-300/400 PL>>

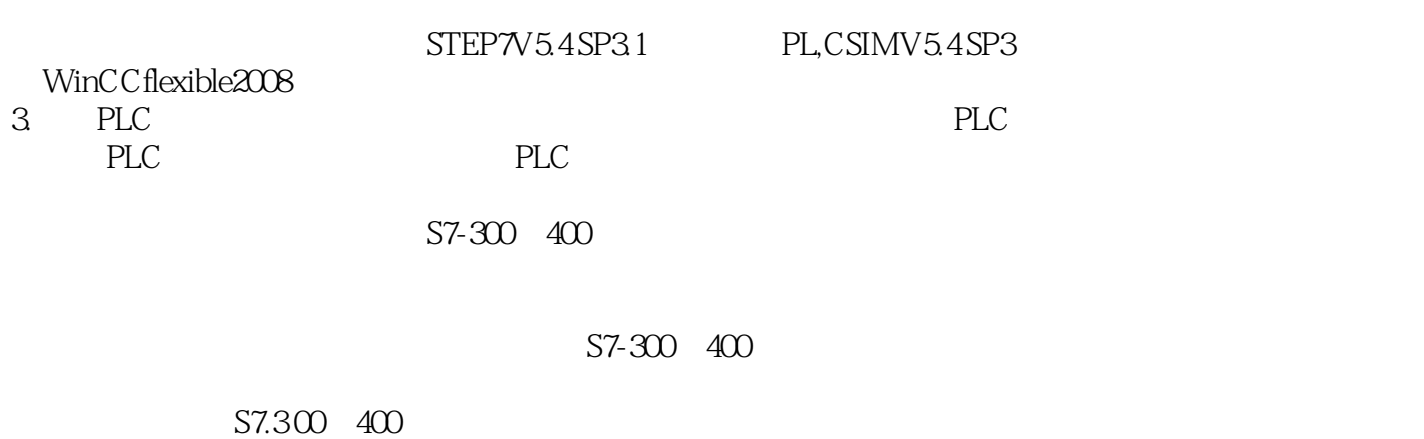

 $4.$ 

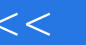

# $<<$  S7-300/400 PL>>

## << S7-300/400 PL>>

本站所提供下载的PDF图书仅提供预览和简介,请支持正版图书。

更多资源请访问:http://www.tushu007.com